**Петербургский Государственный Университет Путей Сообщения**

**Лабораторная работа №5**

**"Расчетно-графическая работа: «Анализ Марковских СМО»"**

Вариант - 8

Выполнил: студент группы ПВТ-711 Круглов В.А.

Проверил:

Санкт-Петербург 2010 год

# *Цель работы*

Используя средства системы MATLAB, провести анализ работы Марковской СМО. Вычислить основные показатели эффективности работы СМО теоретически и статистически, используя результаты моделирования.

# *Условие задачи*

На железнодорожном вокзале имеется одна касса, которая работает в режиме массового обслуживания  $M|M|1$ . Пассажиры подходят к кассе, образуя пуассоновский поток. В среднем пассажиры подходят за билетами каждые 30 секунд. Среднее время обслуживания одного пассажира – 25 секунд. Если кассир занят, образуется очередь.

# *Решение*

## **1. Кодировка Кендалла для данной СМО**

M|M|1,  $\lambda = 2$ ,  $\mu = 2.5$ , (система с ожиданием)

 $\lambda = 2$  (клиента/мин)– интенсивность прихода клиентов в систему; приход каждые 30 секунд или 2 клиента в минуту.

 $v = 25$  сек (или 25/60 = 5/12 мин) – среднее время обслуживания одного клиента;

 $\mu = 1/\nu = 2.5$  (клиентов/мин) – скорость обслуживания клиентов;

## **2. Формулы для распределения интервалов во входном потоке и формулы для распределения длительности обслуживания данной СМО**

Распределение интервалов во входном потоке (показательное распределение):

$$
A(t)=1-e^{-\lambda t}=1-e^{-\lambda t}
$$

Распределение длительности обслуживания (показательное распределение):

$$
B(t) = 1 - e^{-\mu t} = 1 - e^{-2.5t}
$$

# **3. Диаграмма интенсивности переходов между состояниями данной СМО**

$$
\lambda_k = \lambda
$$
  

$$
\mu_k = \begin{cases} k\mu, & 1 \le k \le m \\ m\mu, & m \le k \end{cases}
$$

**4. Система дифференциальных уравнений Колмогорова для определения вероятностей состояний СМО в определенный момент времени Т**

$$
\begin{cases}\nP_0'(t) = -\lambda P_0(t) + \mu P_1(t) \\
P_k'(t) = -(\lambda + \mu k)P_k(t) + \lambda P_{k-1}(t) + (k+1)\mu P_{k+1}(t), & 1 \le k \le m \quad k = 1 \\
P_k'(t) = -(\lambda + \mu k)P_k(t) + \lambda P_{k-1}(t) + m\mu P_{k+1}(t), & m \le k \quad 1 \le k\n\end{cases}
$$

#### **5. Проверка условия наличия стационарного решения данной СМО**

Для наличия стационарного решения должно выполняться условие:  $\frac{\rho}{m} < 1$ , где  $\rho = \lambda/\mu$  загрузка системы на один прибор.

 $\frac{\rho}{m} = \frac{\lambda}{m} = \frac{2}{2.54} = 0.8 < 1$ , следовательно, стационарное решение существует

## **6. Система уравнений для определения стационарных вероятностей состояний данной СМО**

$$
t \to \infty, P_k(t) \to P_k, P_k'(t) \to 0
$$
  
\n
$$
\begin{cases}\n0 = -\lambda P_0(t) + \mu P_1(t) \\
0 = -(\lambda + \mu k)P_k(t) + \lambda P_{k-1}(t) + (k+1)\mu P_{k+1}(t), & k = 1 \\
0 = -(\lambda + \mu k)P_k(t) + \lambda P_{k-1}(t) + m\mu P_{k+1}(t), & 1 \le k\n\end{cases}
$$

#### *Вычисление числовых характеристик СМО*

```
lambda=2; mu=2.5; m=1;rho=lambda/mu; rho_m= rho/m;
if rho_m>=1,
    \overline{\text{disp}}('Стационарного режима не существует');
else
    disp('Стационарный режим существует');
     K=input('Сколько вероятностей вычислять? ');
     while K<=m
        disp('К должно быть не менее m+1');
         K=input('Сколько вероятностей вычислять? ');
     end;
    x=1:m;x1 = ones(1, K-1-m) * m;xx=[x,x1];slave1=ones(1, K-1) *rho;
     slave2=slave1./xx;
     slave=cumprod(slave2);
    disp('Вероятность простоя');
    P0=1/(1+sum(slawe(1:m-1))+size(m)/(1-rho m)); disp(P0);
    disp('Вероятность состояний 1, ... K-1');
     Psost=slave*P0; disp(Psost);
     disp('Вероятность ожидания перед обслуживанием');
    Pw=Psost(m)/(1-rho_m); disp(Pw);
     disp('Вероятность обслуживания без ожидания');
     Pww=1-Pw; disp(Pww);
    disp('Среднее число заявок в системе');
    k=1:m-1:
    Qsr=k*(Psost(1:m-1))'+m*Pw+Psost(m)*rho_m/(1-rho_m)^2; disp(Qsr);
    disp('Среднее число заявок в очереди');
    qsr=Psost(m)*rho_m/(1-rho_m)^2; disp(qsr);
    disp('Среднее число занятых приборов');
     qs=Qsr-qsr; disp(qs);
     disp('Среднее время ожидания');
     W=qsr/lambda; disp(W);
    disp('Среднее время пребывания в системе');
     T=Qsr/lambda; disp(T);
     t=0:0.01:10;
    FW=1-Pw*exp(-(m*mu-lambda)*t);
     plot(t,FW);
end;
```
## Результаты полученные на основе вычислений

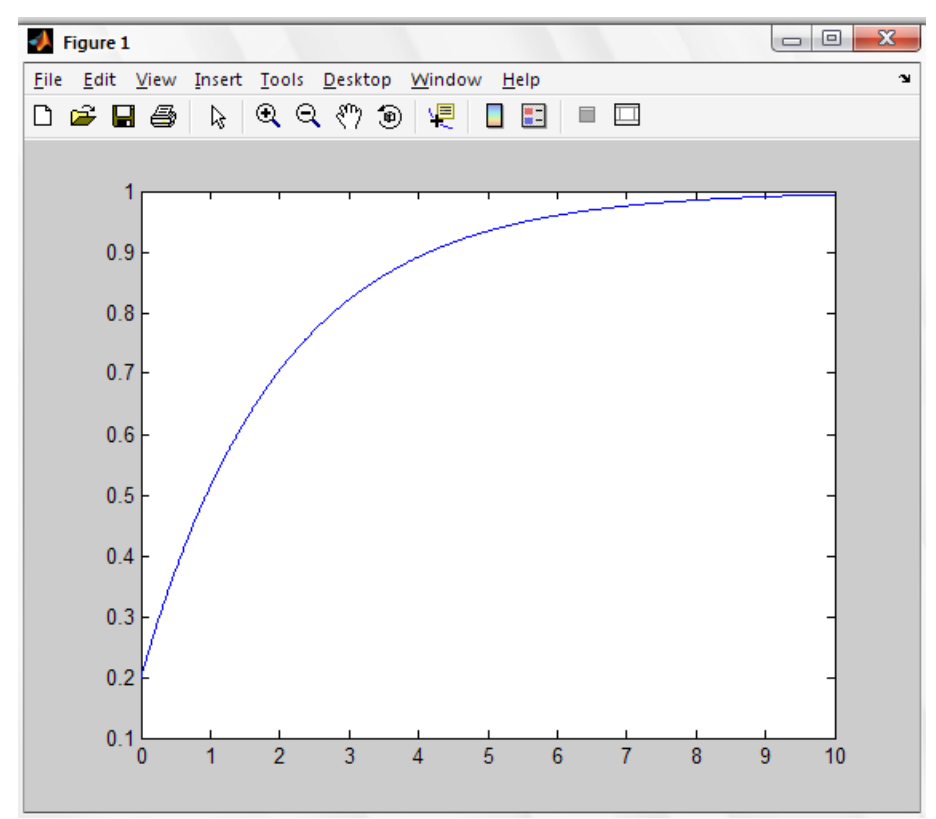

График функции распределения времени ожидания Стационарный режим существует Сколько вероятностей вычислять? 3 Вероятность простоя 0.2000 Вероятность состояний 1, ... К-1 0.1600 0.1280 Вероятность ожидания перед обслуживанием 0.8000 Вероятность обслуживания без ожидания 0.2000 Среднее число заявок в системе 4.0000 Среднее число заявок в очереди 3.2000 Среднее число занятых приборов 0.8000 Среднее время ожидания 1.6000 Среднее время пребывания в системе 2.0000

Компьютерное моделирование основных процессов и статическая оценка характеристик СМО

```
lambda=2; mu=2.5; m=1;
Num=input ('Число изменений состояний системы за время моделир.: ');
s=1;
T = zeros(1, Num);Qt = zeros(1, Num);Time = zeros(1, Num);for i=2:Num,
    if Qt(i-1) == 0v=Inf; u=-log(rand)/lambda;else
        u=-log(rand)/lambdaqs=min(m, Qt(i-1));
        v=-log(rand)/(qs*mu);
    end:
    delta time=min(u, v);
    T(i) = T(i-1) + delta time;
    Time (s) = Time (s) + delta time;
```

```
 if u<v
        Qt(i)=Qt(i-1)+1; else
        Qt(i)=Qt(i-1)+1; end;
    s=Qt(i)+1;end;
disp(' Оценки характеристик системы M|M|1 с ожиданием, ');
disp(' полученные на основе моделирования');
Psost=Time/T(Num);
disp('Вероятность простоя'); disp(Psost(1));
N=input('Кол-во вероятностей, которые необходимо вывести на экран:');
disp('Вероятности состояний 1, \ldots, N'); disp(Psost(2:N));
disp('Вероятность ожидания');
Pw=1-sum(Psost(1:m)); disp(Pw);
disp('Среднее число заявок в системе');
k=0:(Num-1); Qsr=k*Psost'; disp(Qsr);
disp('Среднее число заявок в очереди');
qsr=max(0,k-m)*Psost'; disp(qsr);
z=zeros(1, Num);mvect=ones(1, Num)*m;
qt=max(z, Qt-mvect); 
subplot(211); plot(T, Qt);subplot(212); plot(T, qt);
```
### *Результаты полученные при моделировании основных процессов*

Число изменений состояний системы за время моделирования: 5 Оценки характеристик системы M|M|1 с ожиданием, полученные на основе моделирования Вероятность простоя 0.1446 Количество вероятностей, которые необходимо вывести на экран: 1 Вероятности состояний 1,...,N Вероятность ожидания 0.8554 Среднее число заявок в системе 2.3626 Среднее число заявок в очереди 1.5072

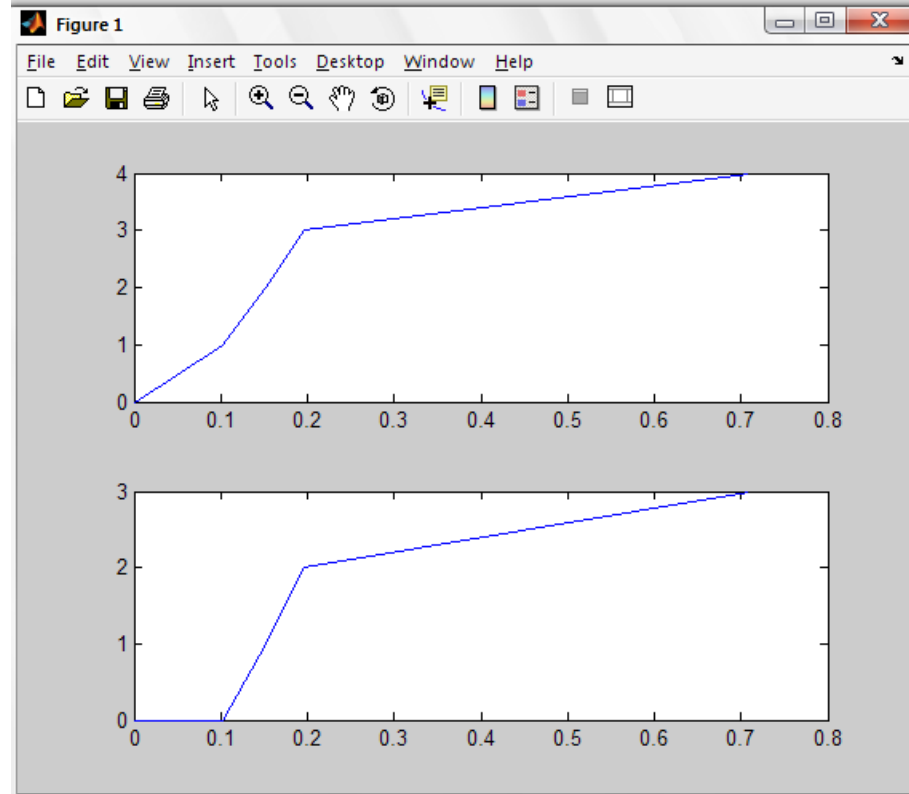

# *Вывод*

Проведен анализ работы Марковской СМО. Вычислены основные показатели эффективности работы СМО. Проводился как теоретический, так и статистический расчет, который был основан на моделировании. Результаты, полученные на основе расчѐтов и на основе моделирования, совпадают в пределах погрешностей, определяемых статистическим характером расчѐтов, что говорит о возможности практического применения для расчетов характеристик СМО этих двух способов.